# TP1: Erreurs Numériques

September 8, 2016

## 1 Utilisation de base de Python

Exercice. On veut tracer les polynômes  $P(x) = ax^2+bx+c$  et  $Q(x) = cx^2+bx+a$  pour x compris entre 0 et 2.

Définir les fonctions P et Q pour  $a = 10$ ,  $b = -15$  et  $c = 5$ .

- 1) Créez un vecteur X allant de 0 à 2 avec un pas de h (que vous pourrez varier au besoin).
- 2) Créez deux vecteurs  $Y_1$  et  $Y_2$  contenant les images par P et Q du vecteur X.
- 3) Tracer les graphes de  $Y_1$  et  $Y_2$  en fonction de X. Mettre un titre, les axes, légendes,...

```
In [1]: def P(x,a,b,c): # définition du polynôme P
           return a*x**2+b*x+c
       def Q(x,a,b,c): # définition du polynôme Q
           return c*x**2+b*x+a
```
In [ ]:

```
In [2]: #Représentation des polynômes P et Q
        import numpy as np # importation de la librairie NUMPY
        import matplotlib.pyplot as plt # importation de la librairie MATPLOT LIB
       h=1./100 # définition du pas de discrétisation
        a,b,c=10., -15. , 5.
        X=np.arange(0,2,h) #définition de la discrétisation spatiale
        Y1 = P(X, a, b, c)Y2=Q(X,a,b,c)plt.plot(X,Y1) #tracé de la fonction P, couleur bleue par défaut
       plt.plot(X,Y2,'r') #tracé de la fonction Q, en rouge
        plt.xlabel(u'$x$')
        plt.title(u'Tracé des fonctions $P$ et $Q$')
       plt.show()
```
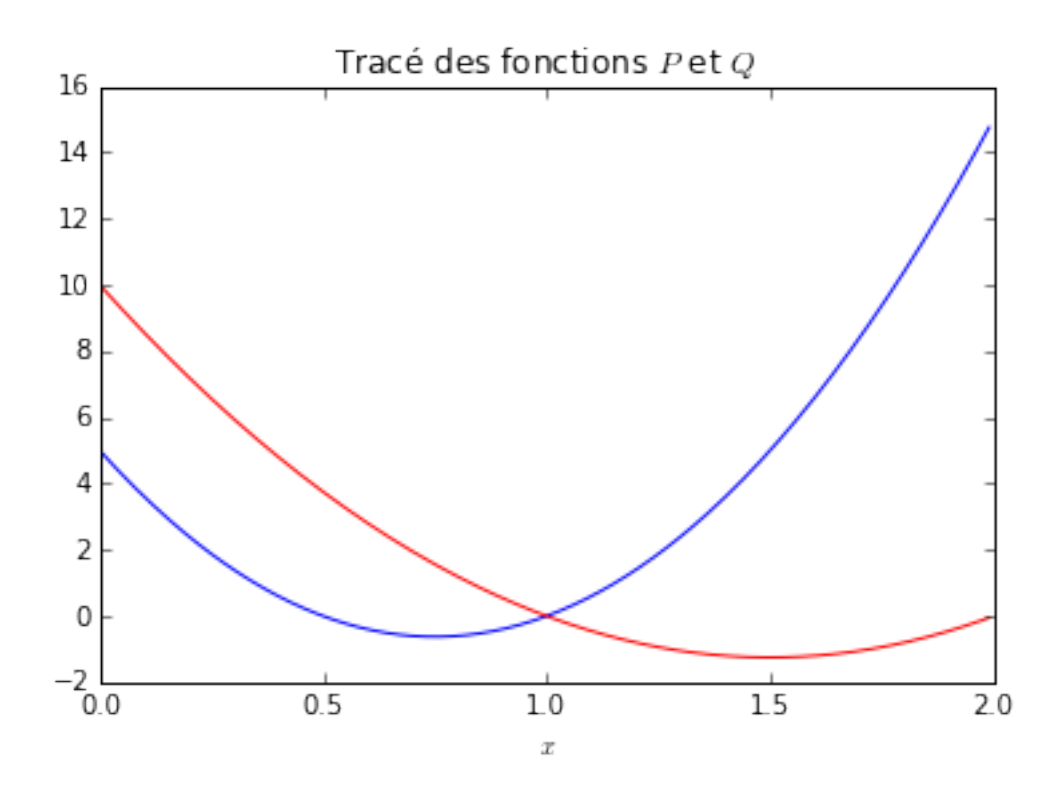

## 2 Erreur et Stabilité

### 2.1 Représentation des nombres

### 2.1.1 Représentation des nombres en base 10

Pour tout  $x \in \mathbb{R}$ , il existe  $N \in \mathbb{Z}$  tel que  $10^N \leq x < 10^{N+1}$  et une suite  $(a_i)_{i \in \mathbb{N}}$  tel que  $x = \sum_{i=0}^{\infty} a_i 10^{N-i}$ . **Exercice:** écrire  $x = \frac{3}{6}$  $\frac{3}{8}$  et  $x = \frac{4}{3}$  $\frac{1}{3}$  en base 10.

Attention certains nombres peuvent avoir deux représentations: par exemple

$$
0.9999\ldots = \sum_{n=1}^{\infty} \frac{9}{10^n} = 1.
$$

#### 2.1.2 Représentation des nombres en base 2

Cette base est particulièrement intéressante en informatique car pour transmettre ou stocker des nombres, il suffit d'un mécanisme physique à deux états. Pour tout  $x \in \mathbb{R}$ , il existe  $N \in \mathbb{N}$  tel que  $2^N \leq x < 2^{N+1}$  et il existe une suite  $(a_i)_{i\in\mathbb{N}}$  tel que  $a_i \in \{0,1\}, \forall i \in \mathbb{N}$  et  $x = \sum_{i=1}^{\infty}$  $a_i 2^{N-i}$ .

 $i=0$ Exemple 1: en base 2,  $x = 10 = 1 \times 2^3 + 1 \times 2^1$  s'écrit  $x = 1010$ .

**Exercice:** écrire en base 2 les nombres  $x_1 = \frac{3}{8}$  $\frac{3}{8}$ ,  $x_2 = \frac{1}{10}$  $\frac{1}{10}$ ,  $x_3 = \frac{1}{3}$  $\frac{1}{3}$ .

#### 2.1.3 Virgule flottante en notation scientifique

Les systèmes précédents sont à virgule fixe, la virgule séparant partie entière et partie "décimale". En base 10, les nombres 12.345,  $0.12345 \times 10^2$  et  $12345 \times 10^{-3}$  sont tous égaux. Ils sont tous de la forme  $\pm m \times b^e$ :

- $\bullet$  *m* s'appelle la mantisse,
- $\bullet$  *b* désigne la base,
- e s'appelle l'exposant.

Pour éviter les redondances et fixer les notations, on introduit la notion de virgule flottante: elle consiste à choisir l'exposant  $e$  de telle sorte que la mantisse s'écrive

 $m = \alpha_0 \cdot \alpha_1 \alpha_2 \cdot \ldots \alpha_n \cdot \ldots$   $\alpha_0 > 0.$ 

### 2.2 Représentation des nombres en machine

Dans la suite, on considère l'ensemble des nombres réels en base 2. Il est impossible de tous les représenter en machine car cet ensemble est infini. Pour les nombres entiers, ils sont stockés dans des éléments de mémoire formé de cellules constituées d'unités élémentaires appelées bits. Une cellule est constituée en général de 8 bits et appelée *octet*.

• Si un ordinateur utilise 2 octets, il représentera les entiers entre  $-2^{15}$  et  $2^{15}-1$ . En effet, on représentera les entiers sous la forme

$$
x = -\alpha_{15} \times 2^{15} + \sum_{j=0}^{14} \alpha_j \times 2^j.
$$

• Si un ordinateur utilise 3 octets, il représentera les entiers entre  $-2^{23}$  et  $2^{23} - 1$ .

Pour les réels, on ne peut représenter qu'un sous ensemble fini, appelé ensemble des réels flottants, noté F. Cet ensemble dépend bien évidemment de la machine et de la base utilisée. En base 2, l'ensemble F est donné par

$$
\mathcal{F} = \{ \pm m \times 2^e, \quad m = a_1 \cdot a_2 \cdot \ldots a_p, \quad a_i \in \{0, 1\}, \quad e \in [e_{min}, e_{max}]\}
$$

Le nombre  $p$  de chiffres dans la mantisse est le nombre de chiffres significatifs. Les deux principaux formats (standards IEEE) sont

- Précision simple (32 bits):  $23 + 1$  (signe) bits affectés à la mantisse m et 8 bits affectés à l'exposant donc  $e \in [-128, 127]$
- Précision double (64 bits):  $52 + 1$  (signe) bits affectés à la mantisse m et 11 bits affectés à l'exposant donc  $e \in [-1024, 1023]$ .

Le plus grand nombre représentable en valeur absolue est  $x_{max} = a_1 a_2 ... a_p \times b^{e_{max}}$  avec  $a_i = 1$ . Soit  $x_{max} = (2 - 2^{1-p}) \times 2^{e_{max}}$ . Au dela, on ne peut représenter un nombre en machine, c'est le seuil d'overflow. Pour la valeur minimale en valeur absolue  $x_{min}$ , cela devrait être  $x_{min} = 2^{e_{min}}$  si on conserve la normal-

isation. En deça de cette valeur, on peut *dénormaliser* et admettre  $a_1 = 0$  dans la mantisse. Dans ce cas,  $x_{min} = 2^{e_{min} - p + 1}.$ 

Une fois F défini, il faut créer une application d'arrondi, qu'on notera  $f = [-x_{max}, x_{max}] \rightarrow \mathcal{F}$ . Deux stratégies sont possibles:

- Arrondi par troncature:  $f(x) = \max\{y \in \mathcal{F}, y \leq x\}$  si  $x > 0$  et  $f(x) = \min\{y \in \mathcal{F}, y \geq x\}$  si  $x < 0$ .
- Arrondi au plus près:  $\forall y \in \mathcal{F}, |x f(x)| \leq |x y|$ .

#### 2.2.1 Opérations arithmétiques élémentaires

L'ensemble  $\mathcal F$  n'est pas stable. Ainsi l'opération  $x+y$  devient  $f(f(x)+f(y))$  et les erreurs d'arrondis peuvent s'accumuler. L'exemple le plus notable est le *mécanisme d'absorption*. Soit  $x = m_x \times 2^{e_x}$  et  $y = m_y \times 2^{e_y}$ . Supposons  $e_x > e_y$  et notons  $n = e_x - e_y$ . On a donc

$$
f(x) + f(y) = (m_x + 2^{-n} \times m_y) \times 2^{e_x}.
$$

Le nombre  $m_x + 2^{-n} \times m_y$  possède plus de p chiffres et donc une partie des chiffres de  $m_y$  est perdue. Si  $n$  est proche de  $p$ , alors on perd tous les chiffres de la mantisse et on obtient alors:

$$
f(f(x) + f(y)) = f(x).
$$

## 3 Exemples d'erreurs numériques

3.1 Exemple 1: calcul de  $f(x) = \frac{(1+x)-1}{x}$  $\overline{x}$  $\mathbf{pour}\; x\; \mathbf{proche}\; \mathbf{de}\; 0.$ 

```
In [1]: import math as mt # importation de la librairie MATH
        import numpy as np # importation de la librairie NUMPY
        import matplotlib.pyplot as plt # importation de la librairie MATPLOT LIB
        def f(x): #definition de la fonction f
            return ((1+x)-1)/xa=0.5
       N=np.arange(1.,100.) #Création du vecteur N=[1:100] avec un pas de 1
       X=a**N #Création du vecteur aN, pour N allant de 1 à 100
       plt.plot(np.log(X),f(X))
       plt.xlabel(u'$\log(X)$')
       plt.ylabel(u'f(X)')
       plt.show()
```
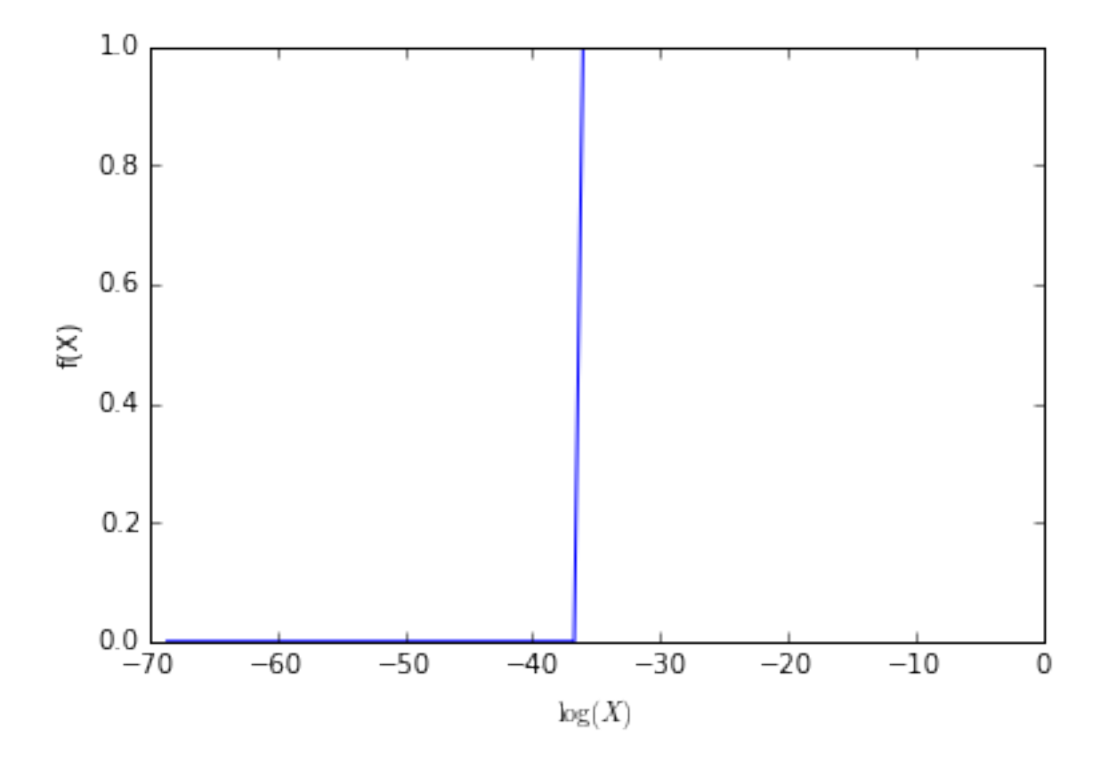

#### $3.2$  Exemple 2: Calcul de  $\lim_{x\to 0}$  $1 - \cos(x)$  $\frac{\cos(x)}{x^2}$ .

Travail à réaliser

- Montrer que  $1 \cos(x) = 2\sin^2(\frac{x}{2})$  $\frac{x}{2}$ ). En déduire lim<sub> $x\rightarrow 0$ </sub>  $\frac{1-\cos(x)}{x^2}$  $\frac{\cos(x)}{x^2}$ .
- Créer un vecteur  $n$  allant de 0 à 100 avec un pas de 1.
- Créer un vecteur X contenant les valeurs  $(1/2)^k$  avec  $k \in \{0, \dots, 100\}$ .
- Définir  $f: x \mapsto \frac{1-\cos(x)}{2}$  $\frac{\cos(x)}{x^2}$  et  $g: x \mapsto \frac{1}{2}$ 2  $\sin(x/2)$  $x/2$  $\bigg)$ <sup>2</sup>.
- Représenter f et g. Quelle est la formulation la plus adéquate pour étudier la limite de f en  $x = 0$ . Expliquer.

```
In [2]: import math as mt # importation de la librairie MATH
        import numpy as np # importation de la librairie NUMPY
        import matplotlib.pyplot as plt # importation de la librairie MATPLOT LIB
        def f(x): #definition de la fonction f
            return (1-np \cdot cos(x))/x**2def g(x): #definition de la fonction q
            return 0.5*(np.sin(x/2)/(x/2))**2a=0.5
        N=np.arange(1.,100.) #Création du vecteur N=[1:100] avec un pas de 1
        X=a**N #Création du vecteur a<sup>^</sup>N, pour N allant de 1 à 100
        plt.plot(np.log(X),f(X)) #tracer de f
        plt.plot(np.log(X),g(X),'r') #tracer de g
        plt.xlabel(u'$\log(X)$')
        plt.ylabel(u'f(X), g(X)')
        plt.show()
```
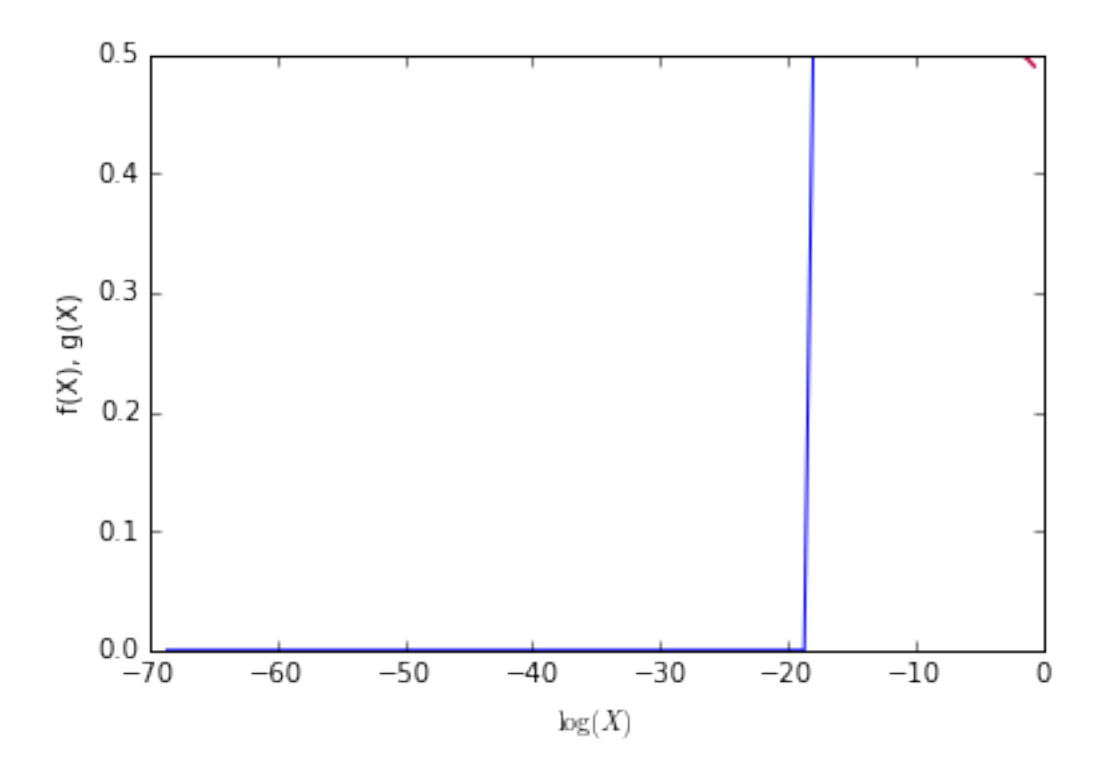

### 3.3 Exemple 3: Calcul d'une dérivée

Soit  $f: x \mapsto \sin(x)$ . On souhaite calculer numériquement la dérivée de f en  $x = 1$  à l'aide de la formule

$$
f'(1) = \lim_{h \to 0} \frac{f(1+h) - f(1)}{h}.
$$

### Travail à réaliser

- Créer un vecteur H contenant les valeurs  $10^{-k}$  pour  $k \in \{0, \ldots, 16\}$  avec un pas de 1.
- Pour tout h ∈ R, on note e(h) =      $f'(1) - \frac{f(1+h) - f(1)}{h}$ h  $\begin{array}{c} \hline \end{array}$ .Représenter  $e(H)$ : pour quelle valeur de h a-t-on la meilleure approximation de  $f'(1)$ ?
- Sachant que la fonction sin est fournie avec une erreur de l'ordre de la précision machine, not'ee  $u$ , montrer que

$$
|e(h)| \le \frac{h}{2} \sup_{\xi \in [1, 1+h]} |f''(\xi)| + \frac{2u}{h}.
$$

Pour quelle valeur de h la fonction e est minimale?

- Expliquer le phénomène observé et donner un ordre de grandeur de  $u$ .
- Refaire l'exercice en utilisant la formule  $f'(1) = \lim_{h \to 0}$  $f(1+h) - f(1-h)$  $\frac{f(x+h)}{2h}$ .
- In [6]: import math as mt # importation de la librairie MATH import numpy as np # importation de la librairie NUMPY import matplotlib.pyplot as plt # importation de la librairie MATPLOT LIB

```
def e(x): #definition de la fonction erreur e
    return np.abs(np.cos(1)-(np.sin(1+x)-np.sin(1))/x)def e2(x): #definition de la fonction erreur e avec une formule plus précise
    return np.abs(np.cos(1)-(np.sin(1+x)-np.sin(1-x))/x)a=1.710N=np.arange(1.,16.)H=a**N #Création du vecteur 10^-k, pour k allant de 1 à 16.
plt.plot(np.log(H),np.log(e(H))) #tracer de l'erreur avec la première formule
# plt.plot(np.log(X),g(X), 'r') #tracer de l'erreur avec la deuxième formule
plt.xlabel(u'$\log(H)$')
plt.ylabel(u'$\log\, e(H)$')
plt.show()
```
### 3.4 Stabilité d'un algorithme

Cette partie vise à montrer l'instabilité associée à certaines relations de récurrence. Les intégrales  $I_k =$  $\int_0^1 x^k \exp(-x) dx$ , avec  $k \in \mathbb{N}$ , peuvent être calculées selon la relation de récurrence suivante:

$$
I_0 = 1 - \frac{1}{e}
$$
,  $I_{k+1} = (k+1) I_k - \frac{1}{e}$ .

#### Travail à réaliser

• Utiliser la relation de récurrence pour calculer les valeurs  $I_0$  à  $I_{30}$ . Créer le vecteur  $I_c$  qui contiendra les valeurs  $I_k$  pour k allant de 0 à 30.

La relation de récurrence peut aussi s'écrire  $I_k =$  $I_{k+1} + \frac{1}{2}$ e  $\frac{e}{k+1}$ .

- Utiliser ce deuxième algorithme pour calculer les valeurs  $I_{30}$  à  $I_0$  en choisissant la valeur initiale  $I_{30} = 1$ . Stocker les valeurs obtenues dans le vecteur  $I_d$ .
- Faire un graphe représentant  $I_c$  et  $I_d$  en fonction du nombre d'itérations pour visualiser les résultats.

```
In [20]: import math as mt
```

```
import numpy as np
        import matplotlib.pyplot as plt
        I=np{\cdot}zeros(50)# Méthode 1 instable
        I[0] = 1 - mt \cdot exp(-1)for j in range(len(I)-1):
            I[j+1]=(j+1)*I[j]-mtexp(-1.)J=np.zeros(50)
         # Méthode 2 stable
        J[len(J)-1]=(1+mtexp(-1))/102for j in reversed(range(len(J)-1)):
            J[j]=(J[j+1]+mt.\exp(-1))/(j+1)plt.plot(range(len(J)),J)
        # plt.plot(range(len(I)),I,'r')
        plt.show()
        print I
        print J
[ 6.32120559e-01 2.64241118e-01 1.60602794e-01 1.13928941e-01
  8.78363239e-02 7.13021781e-02 5.99336275e-02 5.16559512e-02
```
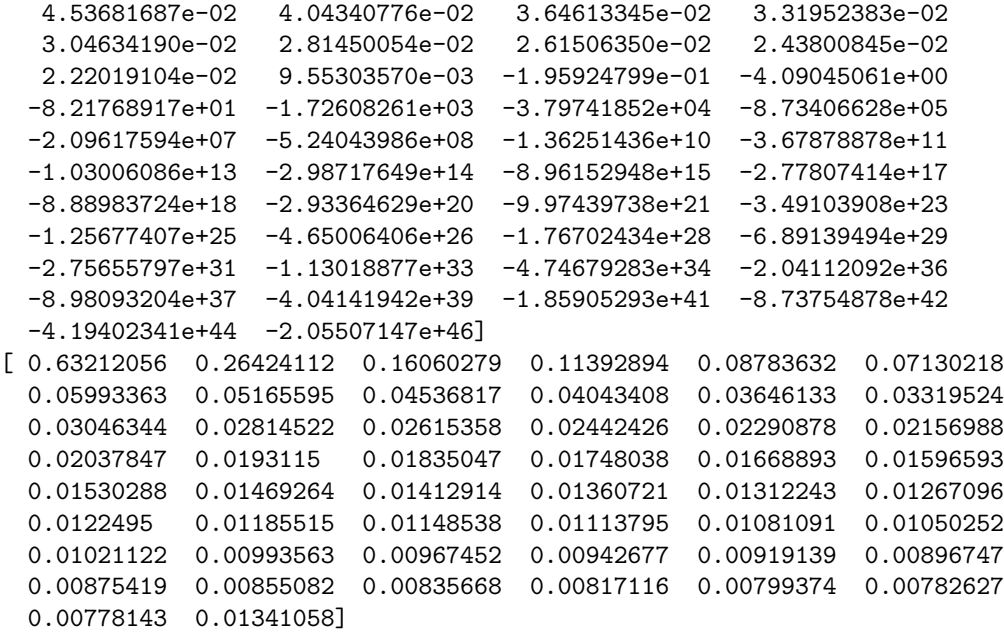

## 4 Exercices de synthèse

### Exercice 1

Donner un programme permettant de calculer correctement les fonctions suivantes au voisinage de  $x = 0$ (on commencera par en donner un équivalent):

$$
f(x) = \sqrt{1+x} - 1
$$
,  $g(x) = \frac{1 - \cos(x)}{\sin(x)}$ .

### In [ ]: ecrire le code

### Exercice 2

On souhaite calculer les intégrales

$$
\forall n \in \mathbb{N}, \quad 1 \le n \le 50, \quad I_n = \int_0^1 \frac{x^n}{x^2 + 9x + 20} dx.
$$

- Montrer que les  $I_n$  vérifient une relation de récurrence  $I_{n+1} = a_n I_n + b_n I_{n-1} + c_n$  où  $a_n, b_n, c_n$  ne  $d$ épendent que de  $n$ .
- En supposant  $I_0, I_1$  donnés avec une erreur  $\varepsilon$ , déterminer l'erreur commise  $e_n$  sur le calcul de  $I_n$  en utilisant la formule de récurrence.
- Montrer que  $\frac{1}{30(n+1)} \le I_n \le \frac{1}{20(n+1)}$ .
- Proposer et programmer une méthode pour calculer  $I_{10}$ .

In [ ]: ecrire le code